## Пояснительная записка

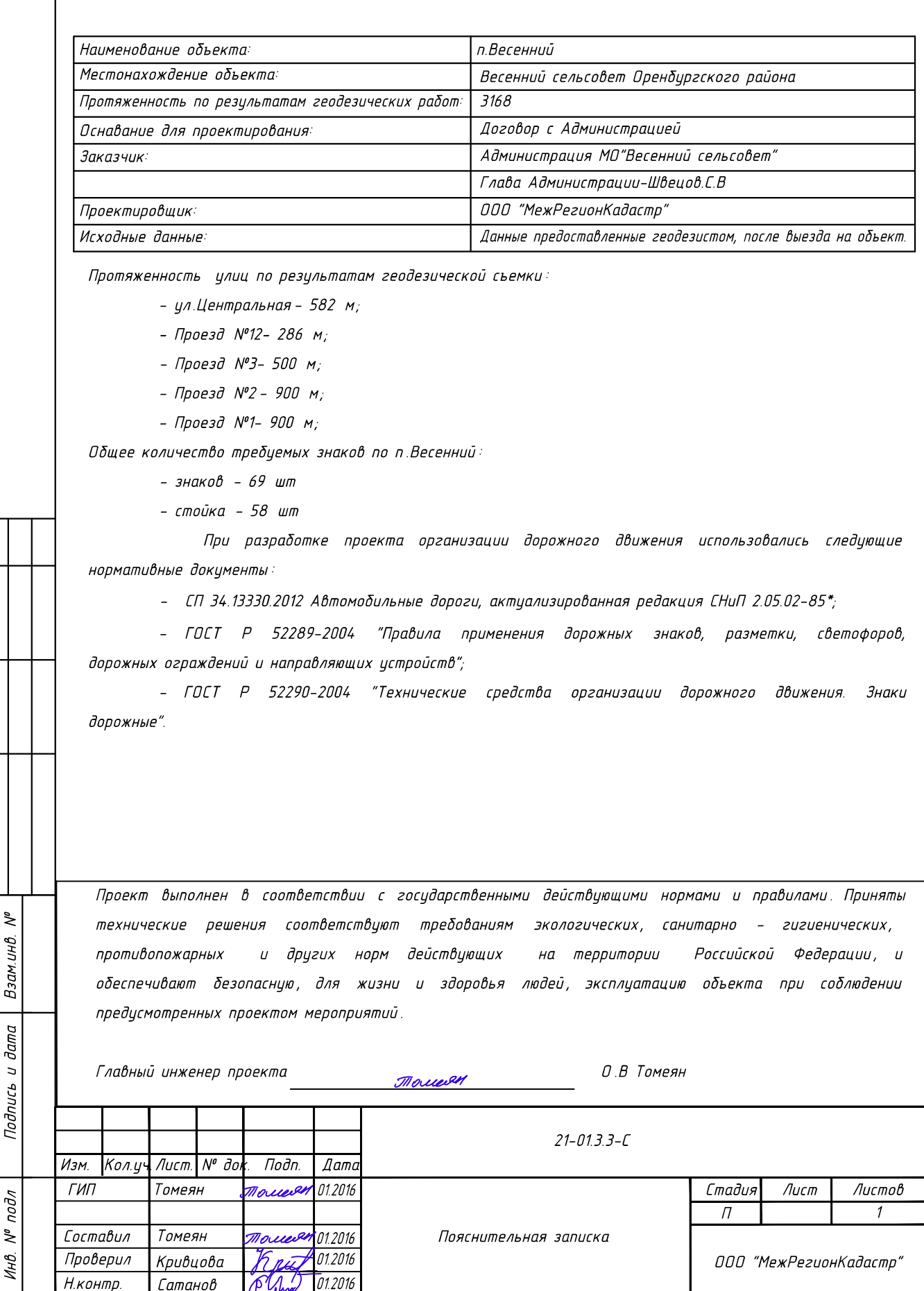

**СОГЛАСОВАНО** 

Инв. N<sup>в</sup> подл

С:\Users\User\Desktop\весенний.dwg, 19.09.2017 17:01:24

 $\overline{7}$